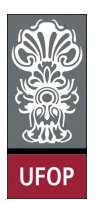

Universidade Federal de Ouro Preto - UFOP Instituto de Ciências Exatas e Biológicas - ICEB Departamento de Computação - DECOM Disciplina: BCC 201 Introdução à Programação

## Exercícios

1. Uma companhia de pulverização utiliza aviões para pulverizar lavouras. Os custos de pulverização dependem do tipo de praga e da área contratada, conforme o esquema:

Tipo 1: pulverização contra ervas daninhas, R\$ 50,00 por acre;

Tipo 2: pulverização contra gafanhotos, R\$ 100,00 por acre;

Tipo 3: pulverização contra broca, R\$ 150,00 por acre ;

Tipo 4: pulverização contra tudo acima, R\$ 250,00 por acre.

Se a área a ser pulverizada é maior que 100 acres, o fazendeiro recebe um desconto de 10%. Em adição, qualquer fazendeiro cujo custo ultrapasse R\$ 10000,00 recebe um desconto de 12% sobre o valor que ultrapassar R\$ 10000,00. Se ambos os descontos se aplicam, aquele relacionado a área é calculado em primeiro lugar. Preparar um algoritmo e um programa em C que leia uma série de dados contendo as informações: Numero de inscrição do fazendeiro, tipo de pulverização (código de 1 a 4) e a área a ser pulverizada ( inteiro).

Exemplo: 10201 3 950

Para cada dado lido, calcular o custo total para o fazendeiro e imprimir seu número de inscrição seguido da sua conta. O algoritmo termina quando o numero de inscrição 9999 for digitado

- 2. Preparar um algoritmo e um Programa em C que imprima a soma dos quadrados dos 100 primeiros números inteiros
- 3. Em uma certa região agrícola, pesticidas podem ser jogados de avião, somente se a temperatura estiver abaixo de 30 graus Celsius, a umidade relativa do ar entre 45% e 75%, e a velocidade do vento for de, no máximo, 20 km/h. Cada região é catalogada por um número. Escreva um algoritmo e um programa em C que leia os Numero das várias Regiões e os valores das grandezas acima relativa a cada região. Verifique para cada região se é possivel Jogar ou não o pesticida e imprima para cada uma delas uma mensagem do tipo:

Região 1 PodeJogar / Não Pode Jogar.

4. Uma cidade classifica o ar baseado em um índice de poluição, de acordo com os seguintes limites:

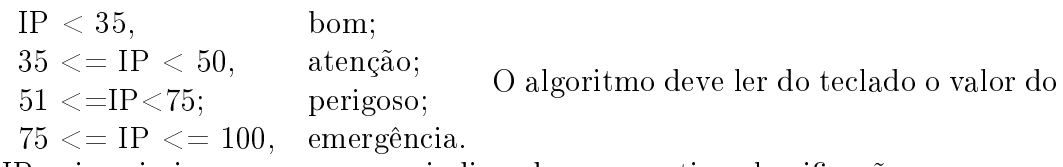

IP, e imprimir uma mensagem indicando a respectiva classificação

- 5. Altere o programa anterior para imprimir a figura abaixo:
	- ∗∗∗∗1 ∗∗∗22 ∗∗333 ∗4444 55555
- 6. Faça um programa que converte um número da base 7, entrado pelo teclado, para a base 10.
- 7. Faça um programa que converte um número da base 10, entrado pelo teclado, para a base 7.
- 8. Calcule a exponenciação de dois números inteiros  $x e y$  entrados pelo teclado, mas faça isso sem usar a função pow, ou seja, obtenha  $x^y$  só com multiplicação e um laço; verifique os casos especiais e não permitidos (ex.:  $y$  negativo).
- 9. Faça um programa que pegue um número de 1 a 99 do teclado (ele deve impedir entradas com valores fora da faixa). Depois o programa tenta "adivinhar" esse número, sorteando valores quaisquer nessa faixa (entre 1 e 99 positivos) até que acerte, por acaso, aquele dado pelo usuário; então imprima o número de chutes até acertar.

Dica: utilize a função rand() para gerar um número aleatório. Cada invocação da função produz um número aleatório no intervalo fechado 0..RAND\_MAX . A constante RAND\_MAX está definida no arquivo-interface stdlib.h

10. faça um programa que conta de  $(00)_{16}$  até  $(ff)_{16}$ . O resultado na tela deve ser o seguinte:

00 01 02 03 04 05 06 07 08 09 0a 0b 0c 0d 0e 0f 10 11 12 ... f7 f8 f9 fa fb fc fd fe ff.

Dicas: use laços que usam variáveis char direto, variando dígito por dígito.